**Database Compare PC/Windows (Final 2022)**

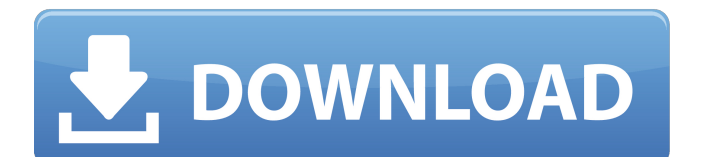

#### **Database Compare Download**

Database Compare Serial Key is a free database comparison utility which allows you to automatically compare databases. It can be used to compare the same data in two different database, allowing you to compare table, view, stored procedure and function in one click. It compares tables, views, stored procedures and functions as the data they contain in the database are binary compatible. You can also extract the stored procedures or functions that are not present in another database. Database Compare Cracked Version will work fine under Windows Vista or later and SQL Server 2005 or later. It requires the latest version of SQL Server Express or SQL Server Standard to be installed. The comparison itself is done using WinMerge. In the past, your database was only a repository for your data. If you lost your data, you were usually pretty helpless and had to hope that it could be

recovered. If you were lucky, there were multiple backups and it took a long time to get all of your data back. The past is slowly fading away, and more and more database management software systems are making SQL databases a first class citizen. For example, it is now possible to store all of the data on your computer with your SQL database. However, in order to convert your old database into a format that is suitable for being saved to your computer, you need to use SQL Server Management Studio, otherwise you will lose all of your data. How do you do this? First, you need to convert your database into a format that can be used by the new software. You can do this by using SQL Server Management Studio. Next, you need to create a new instance of the server, because the new format database can't be open within the same instance. This new instance will take the place of the first. Finally, you need to check if all of your data is present. If all of it is there, then you can proceed to the next step.

Now, create a blank database on your computer. Open it and copy all of your data into it. Then, open it up in SQL Server Management Studio and select the database you want to convert. Next, click the button to convert the data into a format that is more suitable for being saved on your computer. This process usually takes a few minutes. If you are very lucky, this might be all you need to do to convert your database into an empty format. However, if this doesn't work, you can create an empty database on your computer and move all of your data into it. However, this is much slower

**Database Compare Crack Serial Number Full Torrent Free Download**

1. Database Comparison Support:It supports comparison between servers of different versions and different SQL Server versions, including SQL Server 2005, 2008 and 2012. 2. Database Backup Options:\* Database comparison, backup

and restore\* Database Compare Product Key, backup and restore 3. Export Data,Scripts to External Storage:Support export data and scripts from SQL Server to external storage. 4. Recover SQL Server Backup files:Recover SQL Server backup files. 5. Supports loading multiple databases and servers, backup and restore multiple databases. 6. Supports backup:Backup multiple databases at once. 7. Supports restore:Restore database, it supports to upload files in db creation time. 8. Supports SQL Server Agent:Support SQL Server Agent. 9. Supports multiple databases:Support compare multiple databases, extract script from all databases. 10. Supports portable:Supports portable executable installation, Support on Linux OS, mac OS, Windows, etc. 11. Supports multiple servers:Support compare databases from multiple servers at one time. 12. Supports Database Comparison:Support compare databases, and dump sql file to file. 13. Supports Database

Restore:Support restore database, upload backup files to database. 14. Supports Database Backup:Support extract backup files, generate sql file and restore sql files in right database. 15. Supports for Existing databases:Support compare databases and backup database, restore database from backup file. 16. Supports for SQL Server:Support compare all version, which includes SQL Server 2005, SQL Server 2008, SQL Server 2012, SQL Server 2017, SQL Server 2019. 17. Supports for Multiple Databases:Support compare databases from multiple servers at one time. 18. Supports for Single Database:Support compare multiple databases in one server, backup, restore databases and compare multiple databases in one server. 19. Supports for Multiple Servers:Support database from multiple servers at one time. Free mail retrieval tool and simple no-download offer Hello - I want to give you the information about the tool for free mail messages and even nodownload offers. It is true what you are telling in your post. If You want to know this tool then please go in the post and see what I am telling. Thank you for your attention. 2013-05-05 No comments Sponsored Links 18. Sponsored Links Get out of the sun with this brand new AC blower. Easily cool your home or cottage, b7e8fdf5c8

Source database to be compared by: Name: DB name: Location: Version number to be compared with (Optional) Destination database to store comparison results: Name: DB name: Location: Follow these steps to connect to SQL Server in a database First, connect to the Microsoft SQL Server Management Studio. Login the SQL Server database in Microsoft SQL Server Management Studio and run the following query: SELECT username, operating\_system\_type, operating\_system, version Connect to SQL Server using Microsoft SQL Server Management Studio. Enter the SQL Server login credentials 1 2 8 See more at: Station Marangi Station is located in the Japanese city of Nagoya. The station name comes from the Marangi River, a tributary of the Omi River. Marangi Station is served by the Meitetsu Nagoya Main Line and Meitetsu Airport Line. Station layout The station

# consists of two island platforms serving four

tracks. Platform 1 functions as a terminating station for the platform 1 trains of the Meitetsu Nagoya Main Line. Adjacent stations |- !colspan=5|Nagoya Railroad Surrounding area Japanese National Route 75 See also References Category:Railway stations opened in 1903 Category:Railway stations in Aichi PrefectureQ: Custom Keyboard, OnKeyboard Shortcut not working I'm making a custom keyboard for my app, and it works fine in debug mode, but when the app is built and installed, the

OnKeyboardShortcut is not being fired. I looked at the stack trace, and all the function calls are from the first debug build. I did change the build action from "none" to "Assembly", but that didn't work either. I also tried copying over the AndroidManifest.xml. It's my first Android app, so I might be missing something obvious... A: In order for the short cut to work, the Activity containing the text you want to edit must have set

### the android:windowSoftInputMode property to either of the values for their individual functionality: adjustResize adjustPan fullscreen If your code doesn't

**What's New in the Database Compare?**

Database Compare is a simple, free utility that lets you perform a comparison of two SQL Server databases. It compares databases table, views, stored procedures and functions and extracts their contents, as well as creating an SQL script. Database Compare Name: Database Compare – Database Comparison and Extract Script Featuring both basic and advanced capabilities, Database Compare is capable of using both SQL Server Express Edition and the full version of SQL Server. Database Compare Interface: The interface is extremely easy to use: Database Compare is a simple, free utility that lets you perform a comparison of two SQL

## Server databases. It compares databases table, views, stored procedures and functions and extracts their contents, as well as creating an SQL script.The Nike Women's Kelly Road Cage Shoe, Black/Vivid Turquoise-White-Laser The Nike Women's Kelly Road Cage Shoe, Black/Vivid Turquoise-White-Laser Staying true to its roots, the Nike Women's Kelly Road Cage Shoe is a sleek, low-cut flat, street style shoe that adds versatility to your wardrobe. Made with a soft, flexible nubuck upper, this shoe features a contrasting nylon tongue and cushioning insole with carbon rubber outsole.Q: Vim, visual mode and "increase" I'm learning about visual mode, and I want to understand how "increase" works. With "increase", one can go up or down lines. The usual thing to do is press "d" and use the cursor motion keys. But, when pressing "d", the cursor will jump to the end of the line, causing "increase" to not work anymore. I want to

understand why. The usual way to do "increase"

is "dirz" (direction arrows) and then "c" (cursor left). The following video explains my question very nicely: This part is around the 9 min mark: My question: Why does pressing "d" cause the cursor to move to the end of the line, but "i" does not? I tried googling the answer. I also searched for "increase" and "visual", but nothing is really helpful. A: In vim, the default keybindings are CTRL

**System Requirements For Database Compare:**

Windows 10 64bit Intel Core2 Duo E8600 4GB of RAM 4GB of Hard Drive Space NVIDIA Geforce GTX 460 SE/1GB 2.2GB of VRAM 3D Vision HDTV Out Compatible Monitor Direct X 9.0c DirectX Effects Pack 9.0 Nvidia Geforce GTX 560 2GB of VRAM 2GB of RAM DirectX 11 DirectX Effects Pack 11

#### Related links:

<http://www.antiquavox.it/foo-input-usf-crack-with-full-keygen-win-mac/> [https://floating-meadow-88537.herokuapp.com/Kinati\\_2PDF\\_Converter.pdf](https://floating-meadow-88537.herokuapp.com/Kinati_2PDF_Converter.pdf) <https://red-donair-38111.herokuapp.com/verdsyme.pdf> [http://www.fuertebazar.com/wp](http://www.fuertebazar.com/wp-content/uploads/2022/07/NfsDigitalClockv01_Crack_Full_Version_PCWindows.pdf)[content/uploads/2022/07/NfsDigitalClockv01\\_Crack\\_Full\\_Version\\_PCWindows.pdf](http://www.fuertebazar.com/wp-content/uploads/2022/07/NfsDigitalClockv01_Crack_Full_Version_PCWindows.pdf) <https://www.amphenolalden.com/system/files/webform/Skyscraper.pdf> [https://selectatalent.com/wp](https://selectatalent.com/wp-content/uploads/2022/07/Synchrophasor_Stream_Splitter_Crack__X64_April2022.pdf)[content/uploads/2022/07/Synchrophasor\\_Stream\\_Splitter\\_Crack\\_\\_X64\\_April2022.pdf](https://selectatalent.com/wp-content/uploads/2022/07/Synchrophasor_Stream_Splitter_Crack__X64_April2022.pdf) <https://hidden-tundra-52591.herokuapp.com/cecfior.pdf> <https://hoponboardblog.com/2022/07/shop-booster-xs-crack/> <http://rackingpro.com/?p=27827> https://netbizzz.com/wp-content/uploads/2022/07/Free\_Database\_Compare\_Crack License Key Ful [l\\_MacWin\\_Latest\\_2022.pdf](https://netbizzz.com/wp-content/uploads/2022/07/Free_Database_Compare_Crack___License_Key_Full_MacWin_Latest_2022.pdf) [https://www.cranbrookcollege.com/wp-content/uploads/2022/07/SeeBlock\\_DWG\\_Symbol\\_Manager\\_Cr](https://www.cranbrookcollege.com/wp-content/uploads/2022/07/SeeBlock_DWG_Symbol_Manager_Crack___Activator_Free_Download_Latest.pdf) ack Activator Free Download Latest.pdf <https://protected-brushlands-50980.herokuapp.com/scorval.pdf> <https://intrendnews.com/musicreader-crack-free-for-home-windows-2022/> <https://diontalent.nl/2022/07/04/folder-sizes-crack/> <https://giovanimaestri.com/2022/07/04/valix-netsearch-crack/> <https://mysterious-shore-12066.herokuapp.com/benjess.pdf> [https://polar-hamlet-08983.herokuapp.com/SoftDigi\\_PDF\\_Viewer\\_formerly\\_SD\\_PDF\\_Viewer.pdf](https://polar-hamlet-08983.herokuapp.com/SoftDigi_PDF_Viewer_formerly_SD_PDF_Viewer.pdf) <https://kmtu82.org/winpopup-protocol-crack-with-license-code-pc-windows-latest/> [https://www.newportcyclespeedway.co.uk/advert/filesaver-crack-torrent-download-](https://www.newportcyclespeedway.co.uk/advert/filesaver-crack-torrent-download-x64-updated-2022/) [x64-updated-2022/](https://www.newportcyclespeedway.co.uk/advert/filesaver-crack-torrent-download-x64-updated-2022/) <https://amnar.ro/ashampoo-red-ex-crack-activation-code-with-keygen-2022-new/>